## newline Z Series Settings Cheat Sheet

To access settings, go to the panel home screen (select  $\bigcap$  in the left or right toolbar), then tap the

to icon in the top right corner of the panel home screen.

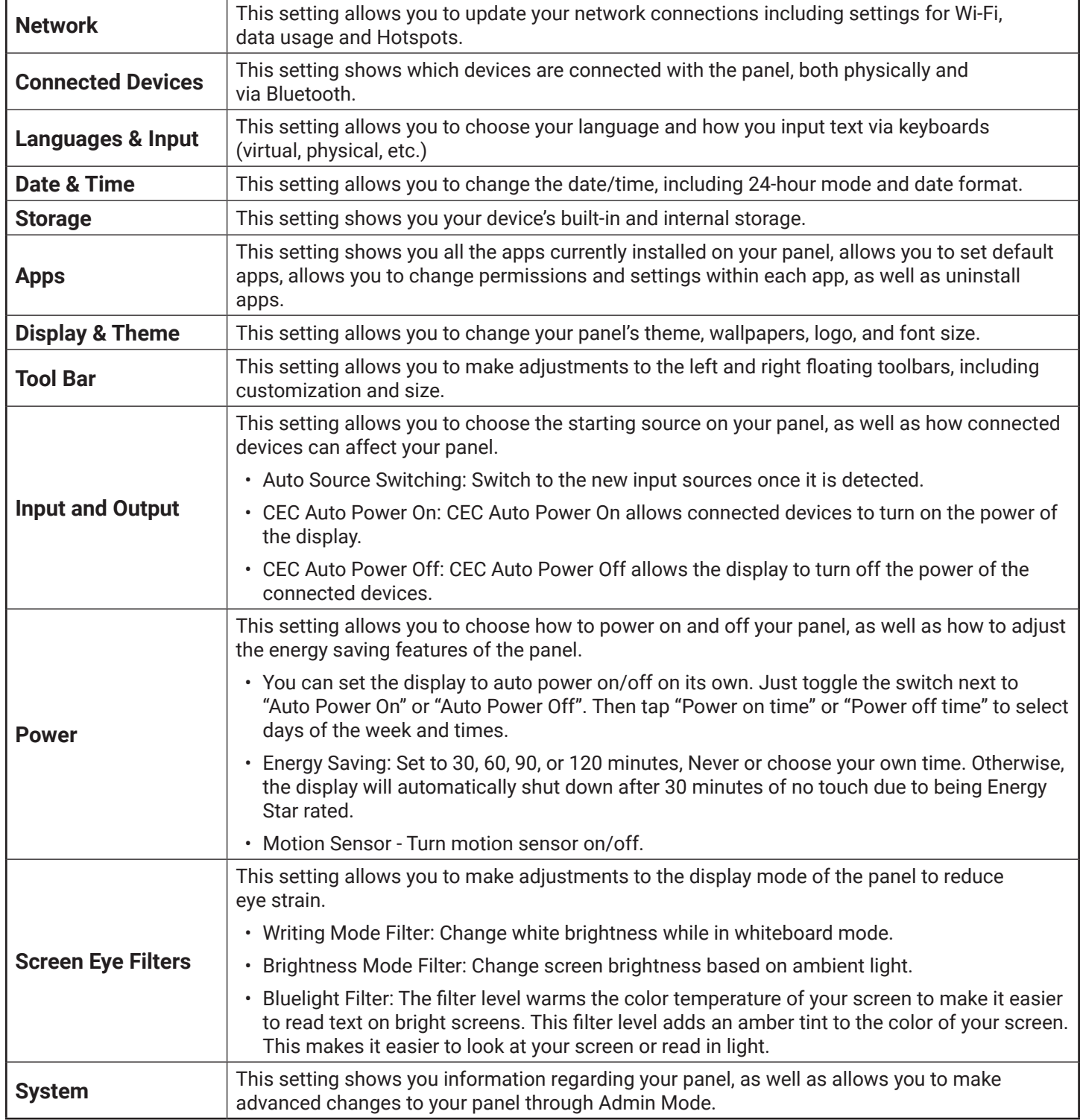